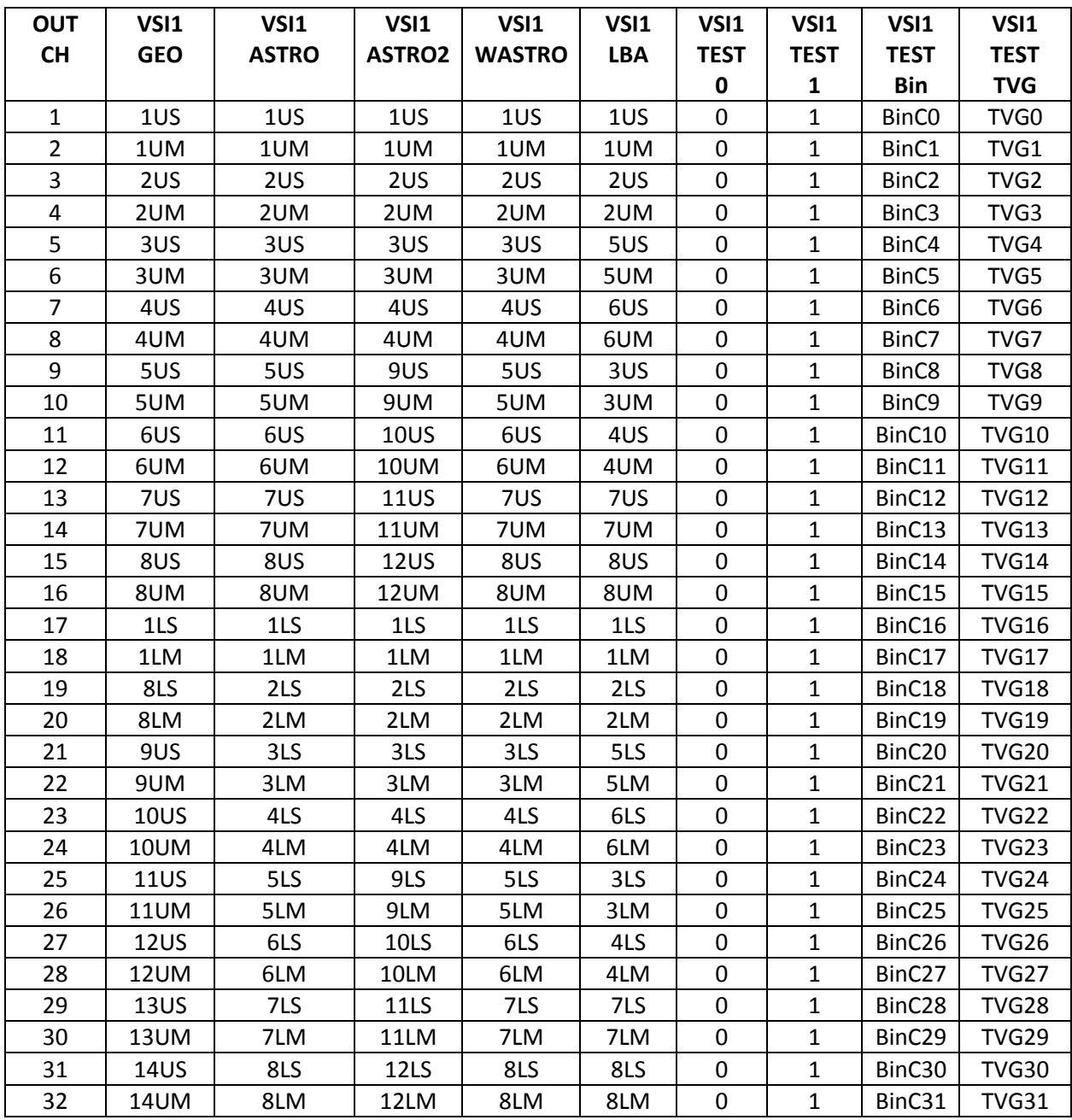

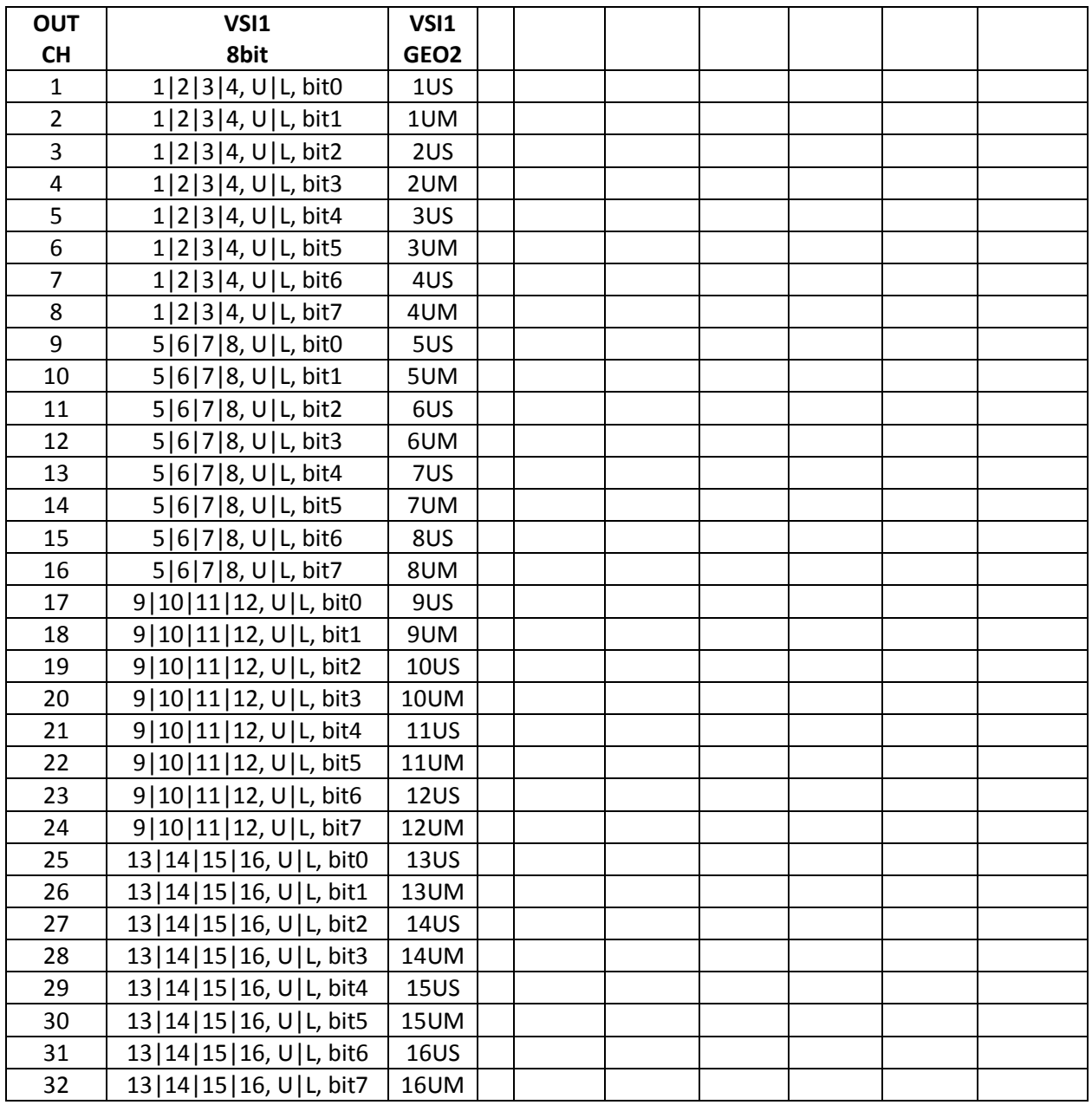

8bit mode is available. A preliminary selection of which USB or LSB of one of the four bbc available to send to the output is necessary. Only one bbc per group available in a Core2 can be selected. The section is done with

reg=bbc#,3,sideband

bbc#=>1|2|3|4 in Core2#1, 5|6|7|8 in Core2#2, 9|10|11|12 in Core2#3, 13|14|15|16 in Core2#4

sideband=>1 for USB, 2 for LSB

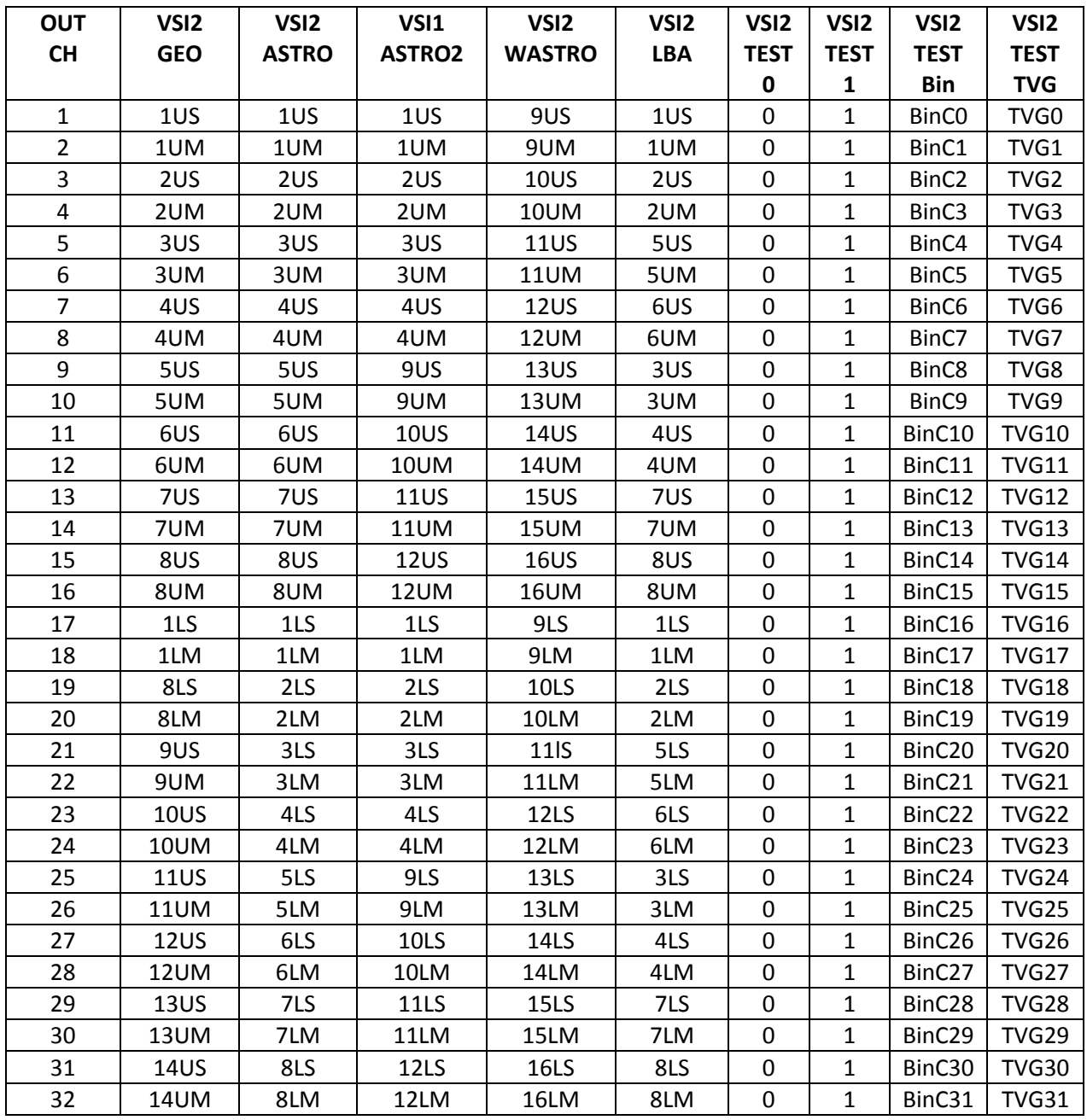

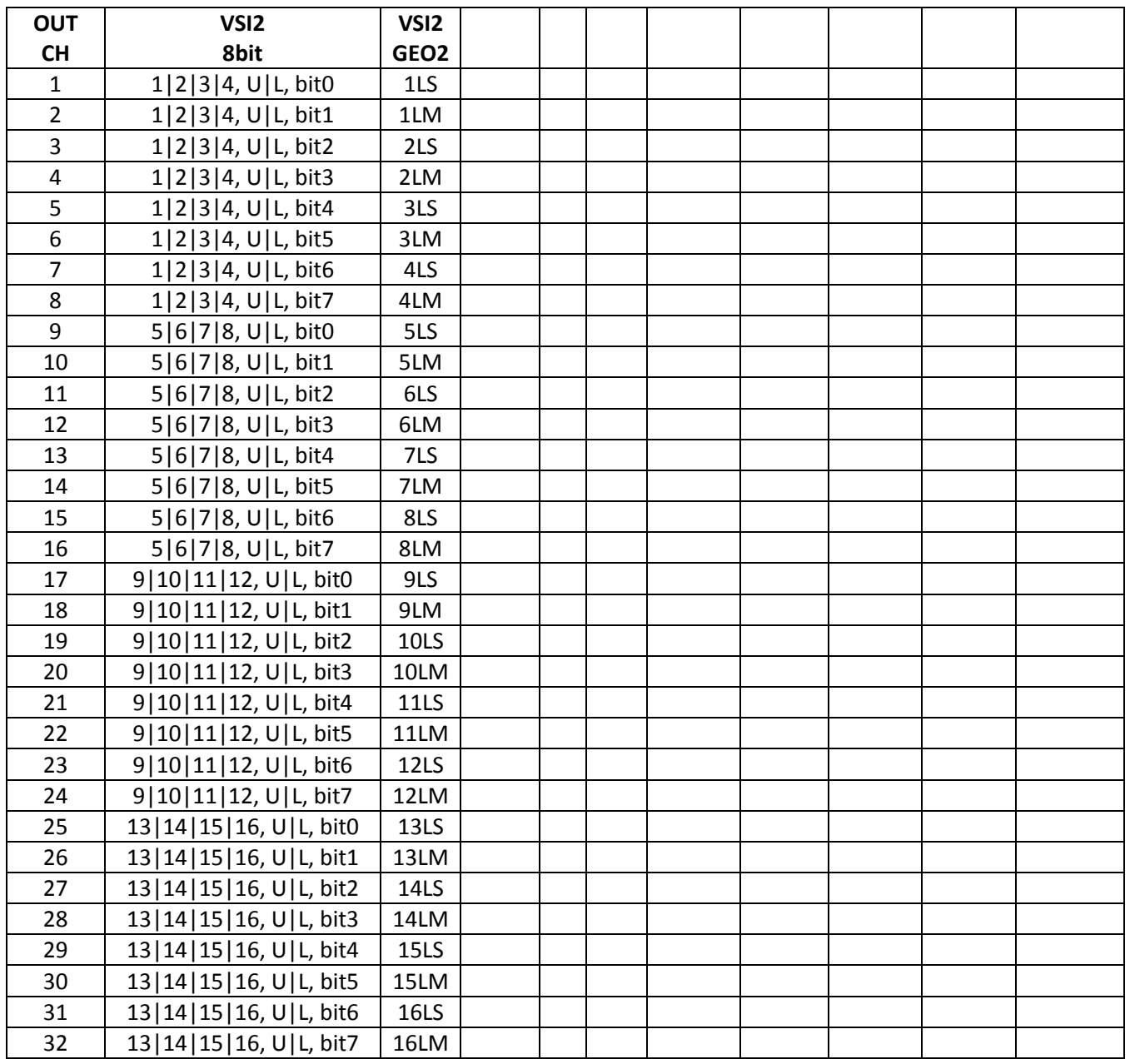

8bit mode is available in v105 only. A preliminary selection of which USB or LSB of one of the four bbc available to send to the output is necessary. Only one bbc per group available in a Core2 can be selected. The section is done with

reg=bbc#,3,sideband

bbc#=>1|2|3|4 in Core2#1, 5|6|7|8 in Core2#2, 9|10|11|12 in Core2#3, 13|14|15|16 in Core2#4

sideband=>2 for USB, 3 for LSB